# PERSONALAUSGABENBUDGETIERUNG AN SCHULEN (PAB)

HANDREICHUNG

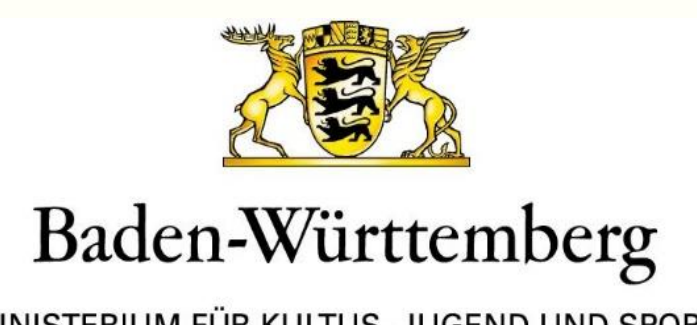

MINISTERIUM FÜR KULTUS, JUGEND UND SPORT

# Inhaltsverzeichnis

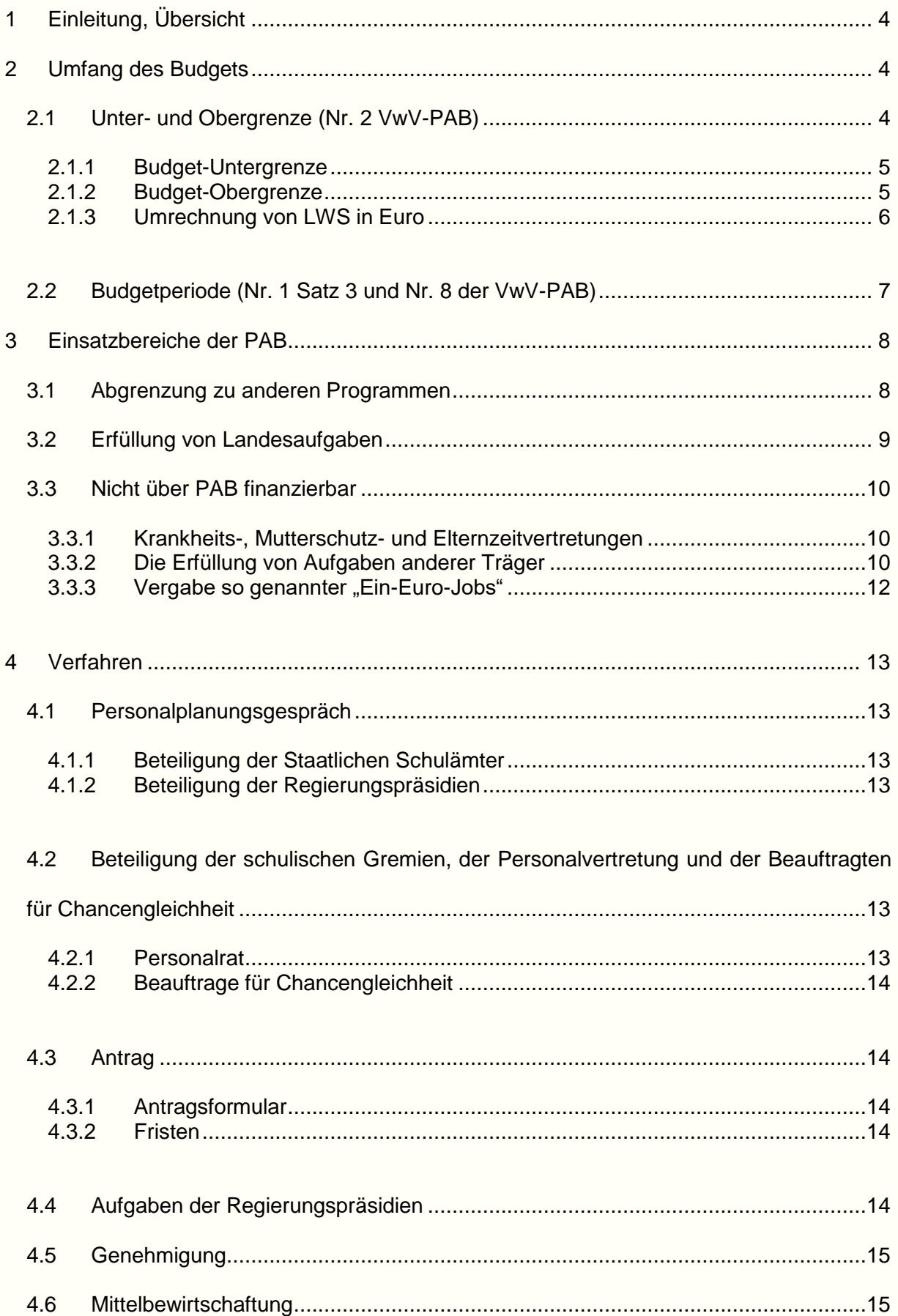

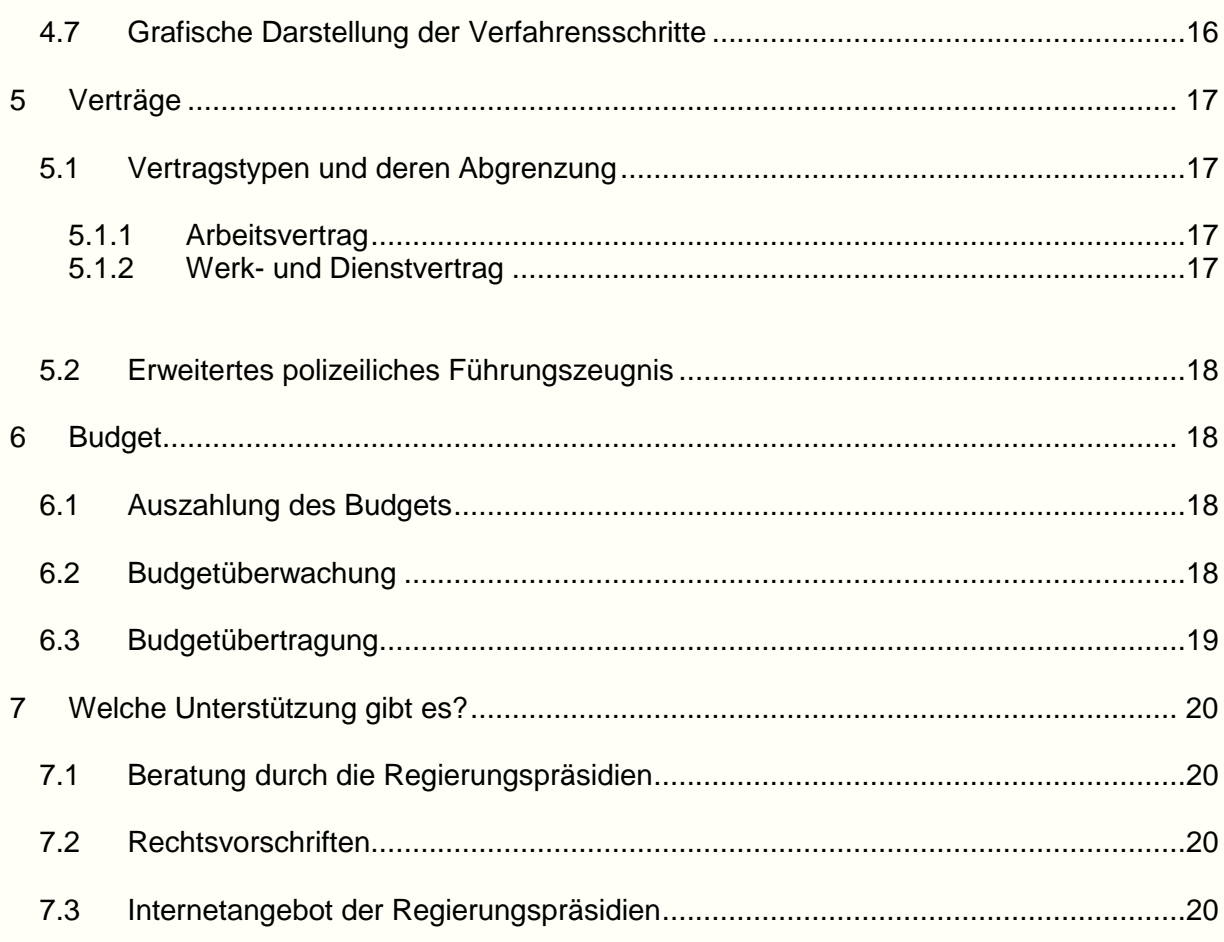

Mit der Personalausgabenbudgetierung (PAB) an Schulen steht den Schulleitungen ein flexibles Instrumentarium zur Erfüllung schulischer Aufgaben zur Verfügung. Sie soll Anreize geben, durch eine besonders effiziente Verwendung des Budgets zusätzliche Spielräume zu erwirtschaften, die auch über die Budgetperiode hinaus genutzt werden können.

Geregelt ist die PAB in der Verwaltungsvorschrift des Kultusministeriums zur Personalausgabenbudgetierung (VwV-PAB) vom 29. Oktober 2010 in der Fassung vom 26. Mai 2020.

Diese Handreichung soll die Schulleitungen bei der Umsetzung der PAB unterstützen und die individuelle Beratung durch das jeweils zuständige Regierungspräsidium ergänzen.

# <span id="page-4-0"></span>**1 Einleitung, Übersicht**

Die Landesregierung hat im Jahr 2009 die Einführung der Personalausgabenbudgetierung (PAB) an den öffentlichen Schulen des Landes beschlossen und damit die Eigenständigkeit und Eigenverantwortlichkeit von Schulen weiter gestärkt. Die Schulen können für einen Teil der der Schule zugewiesenen Lehrerwochenstunden wählen zwischen der Zuweisung von Lehrerwochenstunden oder aber der Zuweisung von Haushaltsmitteln, indem im entsprechenden Umfang Lehrerstellen gesperrt werden (Mittel statt Stellen). Den Schulen wird es dadurch ermöglicht, im Rahmen ihres Budgets Lehrkräfte oder sonstiges geeignetes Personal einzustellen oder Verträge mit Unternehmen abzuschließen.

Das so zur Verfügung stehende Budget darf nur für die Erfüllung von Landesaufgaben und somit nicht für Aufgaben des kommunalen Schulträgers verwendet werden. Innerhalb des durch das Budget gesetzten Rahmens ist neben der Beschäftigung von Lehrpersonal auch die Beschäftigung von Verwaltungspersonal für Tätigkeiten der Schulleitung oder die Beauftragung von externen Anbietern im Rahmen von Werk- oder Dienstverträgen möglich. Einzelheiten zur Höhe des Budgets und zu dessen möglicher Verwendung können den Ziffern 2 und 3 dieser Handreichung entnommen werden.

Das Verfahren im Rahmen der Beantragung der PAB und die Rolle der Schulleitung innerhalb dieses Verfahrens werden in Gliederungsnummer 4 beschrieben.

Zur Entlastung der Schulleitungen obliegt der Abschluss von Verträgen im Rahmen der PAB den Regierungspräsidien; diese beraten auf Wunsch die Schulleitungen bei der Vorbereitung dieser Verträge. Im Anhang "Verträge" zu dieser Handreichung sind wichtige Hinweise enthalten, was bei diesen Verträgen zu beachten ist.

## <span id="page-4-1"></span>**2 Umfang des Budgets**

#### <span id="page-4-2"></span>**2.1 Unter- und Obergrenze (Nr. 2 VwV-PAB)**

Um für die PAB ein praktikables Budget sowohl im Blick auf die verwaltungsmäßige Abwicklung als auch auf die Unterrichtsversorgung an der Schule zu gewährleisten, wurden eine Untergrenze und eine Obergrenze für das Budget festgelegt. Ein Budget kann nur innerhalb dieser Grenzen bewilligt werden.

Das zuständige Regierungspräsidium entscheidet über die Höhe des Budgets unter Berücksichtigung folgender Gesichtspunkte:

- geplante Verwendung,
- zu erwartende Personalbewegungen an der Schule,
- zu erwartender Ersatzbedarf der Schule und
- Unterrichtssituation an der Schule.

Ein Anspruch der Schule auf ein Budget in Höhe der Obergrenze besteht nicht.

Aus schulorganisatorischen Gründen können nur volle Stunden budgetiert werden. Dies gilt sowohl für die Berechnung der Budget-Untergrenze als auch für die Berechnung der Budget-Obergrenze.

#### <span id="page-5-0"></span>2.1.1 Budget-Untergrenze

Von der einzelnen Schule sind mindestens vier Lehrerwochenstunden (LWS) in das Budget einzubringen. Diese pauschale Untergrenze gilt für alle Schularten.

#### <span id="page-5-1"></span>2.1.2 Budget-Obergrenze

Die Höchstzahl der LWS, die im Rahmen der PAB in Mittel umgewandelt werden dürfen, richtet sich nach dem Gesamtumfang der der Schule zugewiesenen LWS: Sie beträgt bei Schulen, die insgesamt bis zu 200 LWS zugewiesen bekommen, höchstens zehn LWS und bei Schulen, die insgesamt mehr als 200 Lehrerwochenstunden haben, maximal 5 Prozent der gesamten LWS.

Der Berechnung der Budget-Obergrenze wird das LWS-Ist einschließlich der Leitungszeit und des Allgemeinen Entlastungskontingents gem. Abschnitte B, C und E 1 der VwV "Arbeitszeit der Lehrer an öffentlichen Schulen" des statistisch bereits erfassten Schuljahres zugrunde gelegt. Dieses LWS-Ist kann für die Schulen aller Schularten der Lehrerliste in ASD-BW ("Liste der Lehrkräfte und Unterrichtseinsatz") entnommen werden.

#### Berechnungsbeispiel der Budgetobergrenze bei einer Schule mit mehr als 200 LWS:

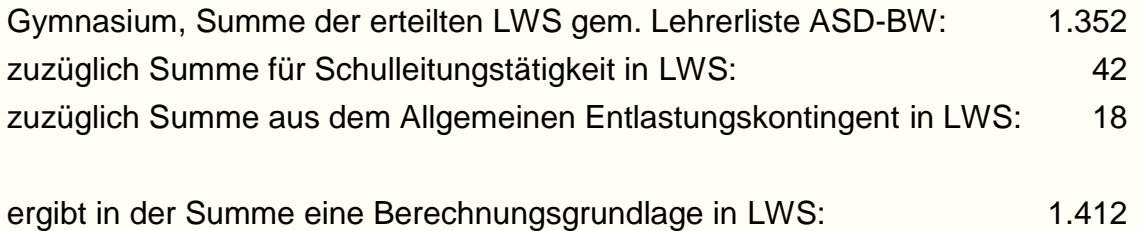

1412 LWS  $x 5 \% = 70,6$  LWS

Um die 5-Prozent-Grenze nicht zu überschreiten, kann die Schule rechnerisch bis zu 70 LWS budgetieren.

#### <span id="page-6-0"></span>2.1.3 Umrechnung von LWS in Euro

Ausgangsbasis für die monetäre Berechnung des Budgets einer Schule ist die Gesamtzahl der LWS, die auf Antrag der Schule vom zuständigen Regierungspräsidium zur Verwendung für die PAB bewilligt wurden. Das Regierungspräsidium rechnet diese LWS in Lehrerstellen bzw. Lehrerstellenanteile um. Die Stellenanteile je Schule werden mit Dezimalstellen errechnet, ggf. ist kaufmännisch auf- oder abzurunden. Multipliziert mit den gültigen Budgetierungssätzen (unterschieden nach höherem oder gehobenem Dienst) für eine zu budgetierende Stelle ergibt sich der der Schule zur Verfügung stehende Budgetbetrag.

Die Bewertung der Lehrerstellen erfolgt dabei pauschal nach einheitlichen Beträgen: Eine zu budgetierende Lehrerstelle des höheren Dienstes wird mit 66.000 Euro pro Schuljahr, eine Lehrerstelle des gehobenen Dienstes mit 60.000 Euro pro Schuljahr bewertet.

Um die Finanzierung der Mittel für die PAB durch Sperrung von Lehrerstellen sicherzustellen, werden für die Berechnung grundsätzlich Lehrerstellen des höheren Dienstes an Gymnasien und beruflichen Schulen und Lehrerstellen des gehobenen Dienstes an Grund-, Haupt-, Werkreal-, Real-, Gemeinschaftsschulen und sonderpädagogischen Bildungs- und Beratungszentren verwendet.

Umrechnungsfaktor der LWS in Stellen bzw. Stellenanteile ist das Regelstundenmaß der Lehrkräfte des höheren Dienstes an Gymnasien und beruflichen Schulen und das Regelstundenmaß der Lehrkräfte des gehobenen Dienstes an Grund-, Haupt-, Werkreal-, Real-, Gemeinschaftsschulen und sonderpädagogischen Bildungs- und Beratungszentren. Bei Grund- und Hauptschulen oder Grund- und Werkrealschulen wird der Durchschnitt aus dem Regelstundenmaß der Lehrkräfte an Grundschulen und der Lehrkräfte an Hauptschulen bzw. der Lehrkräfte an Werkrealschulen zugrunde gelegt, mithin 27,5 Std./Woche. Das Regelstundenmaß von reinen Grundschulen wird mit 28 Std./Woche und von reinen Werkrealschulen bzw. reinen Hauptschulen mit 27 Std./Woche berechnet. Für Gemeinschaftsschulen beträgt das Regelstundenmaß 27 Std./Woche.

#### Berechnungsbeispiele:

#### Beispiel 1

Gymnasium, insgesamt 30 genehmigte Lehrerwochenstunden für die PAB

Umrechnung in Lehrerstellen bzw. Stellenanteile: 30 LWS : 25 (Regelstundenmaß) = 1,20 Stellen

Ermittlung des Budgets: 1,20 Stellen bzw. Stellenanteile x 66.000 Euro (derzeitiger einheitlicher Betrag für Lehrerstellen höherer Dienst) = 79.200 Euro

#### Beispiel 2

Grundschule, insgesamt 10 genehmigte Lehrerwochenstunden für die PAB Umrechnung in Lehrerstellen bzw. Stellenanteile: 10 LWS : 28 (durchschnittliches Regelstundenmaß GHS) = 0,36 Stellen

Ermittlung des Budgets: 0,36 Stellen bzw. Stellenanteile x 60.000 Euro (derzeitiger einheitlicher Betrag für Lehrerstellen gehobener Dienst) = 21.600 Euro

#### <span id="page-7-0"></span>**2.2 Budgetperiode (Nr. 1 Satz 3 und Nr. 8 der VwV-PAB)**

Das Budget wird den Schulen für ein Schuljahr, bei Bedarf auch für zwei Schuljahre zur Verfügung gestellt.

Die an der PAB teilnehmenden Schulen können frühestens nach dem Vorliegen des Zuweisungsbescheides des Regierungspräsidiums Verträge anbahnen und vorbereiten. Dieser Zeitrahmen beschreibt den Verwendungszeitraum für das bewilligte Budget.

Innerhalb des Verwendungszeitraums ist zu beachten:

Da sich ein Schuljahr auf zwei Haushalts- bzw. Kalenderjahre erstreckt, dürfen die zugewiesenen Budget-Mittel bis 31.12. des zugewiesenen Schuljahres im Umfang von maximal 5/12 des Gesamt-Budgets anteilig verausgabt werden. Die Schulleitung muss bei ihrer Planung also darauf achten, dass aus einem Vertragsverhältnis, das über den 31.12. hinaus andauert, im Zeitraum bis 31.12. in der Summe keine höheren Ausgaben anfallen als 5/12 des gesamten Mittelbudgets. Die verbleibenden 7/12 des Mittelbudgets können frühestens ab dem 01.01. des folgenden Kalenderjahres verwendet werden. Bis 31.12. nicht verausgabte Mittel stehen ab dem 01.01. des folgenden Kalenderjahres in voller Höhe bis zum Ende des Schuljahres zur Verfügung.

## <span id="page-8-0"></span>**3 Einsatzbereiche der PAB**

#### <span id="page-8-1"></span>**3.1 Abgrenzung zu anderen Programmen**

Gegenwärtig sind an den Schulen bereits verschiedene Programme etabliert, die den befristeten Einsatz von Personal ermöglichen, wie etwa das Lehrbeauftragten-Programm oder der Schulverwaltungsassistentinnen und -assistenten (im Schulversuch), das Programm zur Hausaufgabenbetreuung am achtjährigen Gymnasium in Klasse 5 bis 7 oder das Jugendbegleiter-Programm. Zudem sind an vielen Schulen im Laufe des Schuljahres befristet eingestellte Vertretungslehrkräfte (z. B. als Krankheits-, Mutterschutz- und Elternzeitvertretung) tätig. Aus dem Aufgabenbereich der kommunalen Träger kommt Betreuungspersonal im Zuge der Ganztagsangebote zum Einsatz oder aus dem Aufgabenbereich der Jugendhilfeträger die Schulsozialarbeiterinnen und -arbeiter.

Auch die PAB bietet die Möglichkeit, im Laufe eines Schuljahres befristet Personal an Schulen einzustellen. Sie unterscheidet sich aber von den genannten Programmen in einigen wesentlichen Punkten:

Schulen, die an der PAB teilnehmen, verzichten für das zugewiesene Schuljahr zugunsten einer Mittelbereitstellung bewusst auf einen Teil von Lehrerstellen bzw. Lehrerstellenanteilen. Durch die Teilnahme an der PAB erhält die Schule demnach zunächst weniger Lehrerwochenstunden zugewiesen. Dafür eröffnet sich der Schulleitung die Möglichkeit, die Mittel aus budgetierten Lehrerwochenstunden in eigener Verantwortung flexibel für die Finanzierung von (Lehr-) Personal und/oder Werkverträgen bzw. Dienstverträgen einzusetzen.

#### **Einsatzmöglichkeiten**

Obwohl die PAB nur für Landesaufgaben verwendet werden darf (vgl. hierzu Gliederungsnummer 3.2), ist sie in ihren Einsatzmöglichkeiten breiter angelegt als die bisher verfügbaren, thematisch und teilweise auch zeitlich stärker begrenzten Programme. Eine budgetierende Schule könnte beispielsweise aus Mitteln der PAB neben erweiterten pädagogischen Angeboten (wie etwa Freizeitpädagoginnen und -pädagogen im Internatsbetrieb bei alleiniger Landesträgerschaft) weitere pädagogische Assistenz und/oder Verwaltungsassistenz finanzieren und/oder einen Vertrag zur pädagogischen Netzwerkbetreuung mit einer Firma vereinbaren – immer unter der Voraussetzung, dass unmittelbar Landesaufgaben betroffen sind (der Vertragsabschluss erfolgt durch die Regierungspräsidien). Im Rahmen der PAB bestehen vielfältige Möglichkeiten, die Mittel eigenverantwortlich einzusetzen. Ein erweiterter Entscheidungsfreiraum

ergibt sich auch daraus, dass die Schule im Budgetierungszeitraum selbst über die Laufzeit eines Vertrages entscheiden kann.

Bevor ein Budgetierungsvorhaben geplant wird, empfiehlt es sich, die Gliederungsnummern 3 ("Einsatzbereiche der PAB") und 3.3 ("Nicht über PAB finanzierbar?") zu beachten. Beide Gliederungsnummern geben wichtige Hilfestellungen bei der Frage, ob ein geplantes Budgetierungsvorhaben genehmigungsfähig sein kann oder nicht.

#### <span id="page-9-0"></span>**3.2 Erfüllung von Landesaufgaben**

Mittel aus budgetierten Lehrerwochenstunden dürfen nach Nr. 3 der VwV-PAB ausschließlich für die Erfüllung von Landesaufgaben eingesetzt werden – unabhängig davon, ob die Schule ein Budgetierungsvorhaben plant im Bereich

- der unterrichtlichen Tätigkeiten,
- der außerunterrichtlichen Tätigkeiten oder
- der Sachausgaben im Rahmen von Werk- oder Dienstverträgen (Nr. 5 der VwV-PAB).

Zur Orientierung, welche Aufgabenbereiche den Landesaufgaben zuzuordnen sind, kann die nachfolgende Definition dienen:

"Landesaufgaben sind Aufgaben, die im Rahmen des inneren Schulbetriebs grundsätzlich durch Lehrkräfte wahrzunehmen und somit vom Land zu finanzieren sind. Nach der gesetzlichen Schullastenverteilung trägt das Land die Personalkosten für die in seinem Dienst stehenden Lehrkräfte; die Sachkosten trägt der Schulträger, d. h. insbesondere die Kommunen und Landkreise. Neben reiner Lehrtätigkeit gehören zu den Aufgaben des Landes wesentliche Bereiche der personellen Führung (soweit es um Landespersonal geht), der pädagogischen Führung und der Organisation des Unterrichts sowie Informations- und Öffentlichkeitsarbeit."

Für die Schulen in alleiniger Trägerschaft des Landes (z. B. Staatliche Aufbaugymnasien und Staatliche Heimsonderschulen, Staatliche Modefachschule Stuttgart) gelten diese Unterscheidungen nicht.

#### <span id="page-10-0"></span>**3.3 Nicht über PAB finanzierbar**

#### <span id="page-10-1"></span>3.3.1 Krankheits-, Mutterschutz- und Elternzeitvertretungen

Die Beschäftigung von Vertretungslehrkräften kann grundsätzlich nicht Gegenstand der PAB sein. Befristete Vertretungsverträge werden wie seither ausschließlich und zentral durch die zuständigen Regierungspräsidien abgewickelt.

Um Unterrichtsausfall zu vermeiden, kann eine Schulleitung in Wahrnehmung des Direktionsrechts ausnahmsweise eine aus PAB-Mitteln beschäftigte Lehrkraft vorübergehend für Vertretungsunterricht einsetzen. Dies aber nur so lange, bis das zuständige Regierungspräsidium eine Vertretungskraft bereitstellen kann.

#### <span id="page-10-2"></span>3.3.2 Die Erfüllung von Aufgaben anderer Träger

Mittel aus budgetierten Lehrerwochenstunden dürfen nicht für Aufgaben verwendet werden, die nicht der Zuständigkeit des Landes zuzuordnen sind. Nicht zu den Landesaufgaben zählen grundsätzlich jene Obliegenheiten, die nicht von Lehrkräften wahrzunehmen sind. Sie sind Angelegenheit der Schulträger oder anderer Träger. So fallen in den Zuständigkeitsbereich des Schulträgers (Kommunen oder Landkreise) abgesehen von der Sachausstattung der Schulen beispielsweise alle Betreuungsmaßnahmen, Hausmeistertätigkeiten, Sekretariats- oder Reinigungsarbeiten.

Eine beispielhafte Aufzählung von Zuordnungen können der folgenden Tabelle entnommen werden:

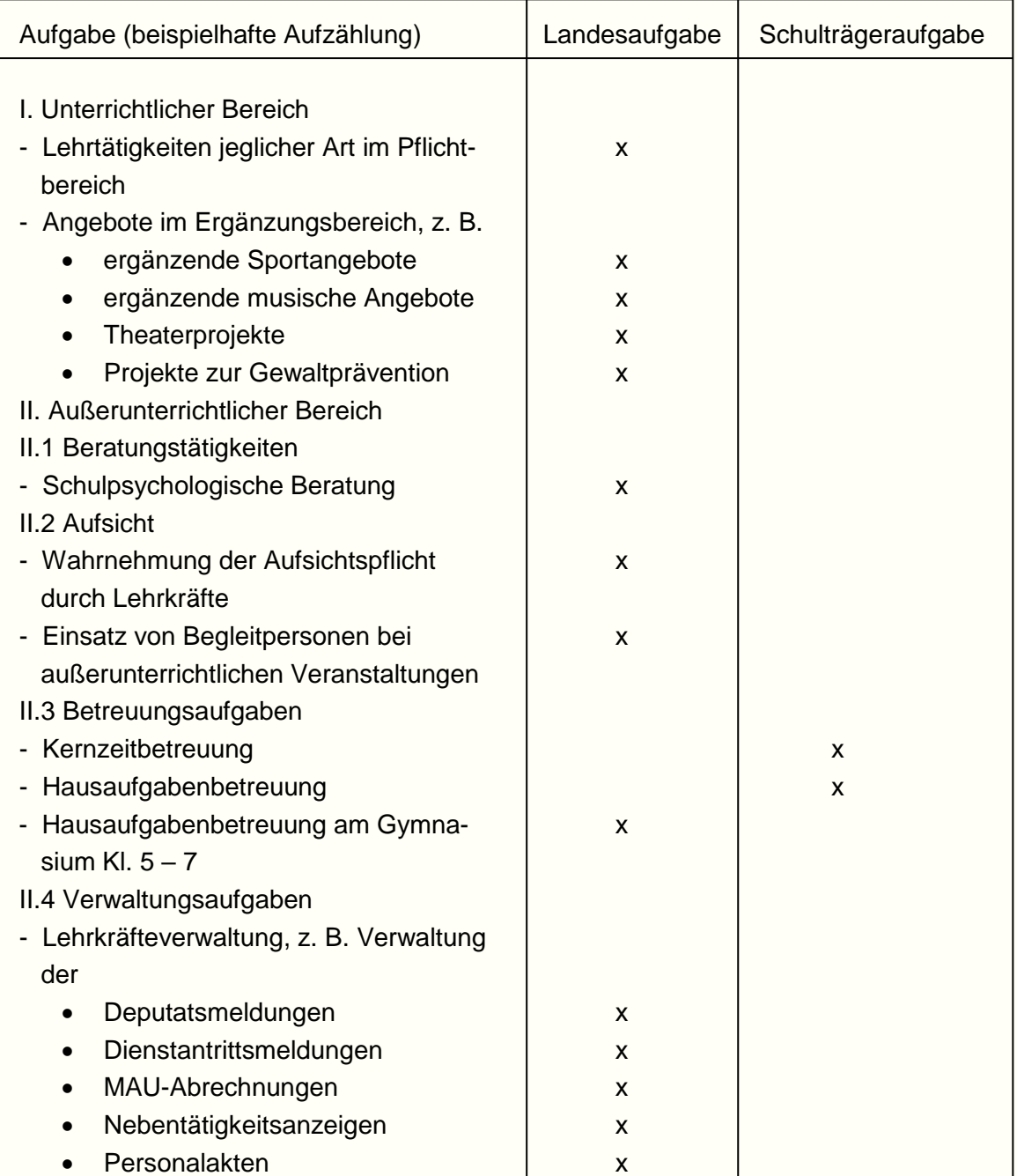

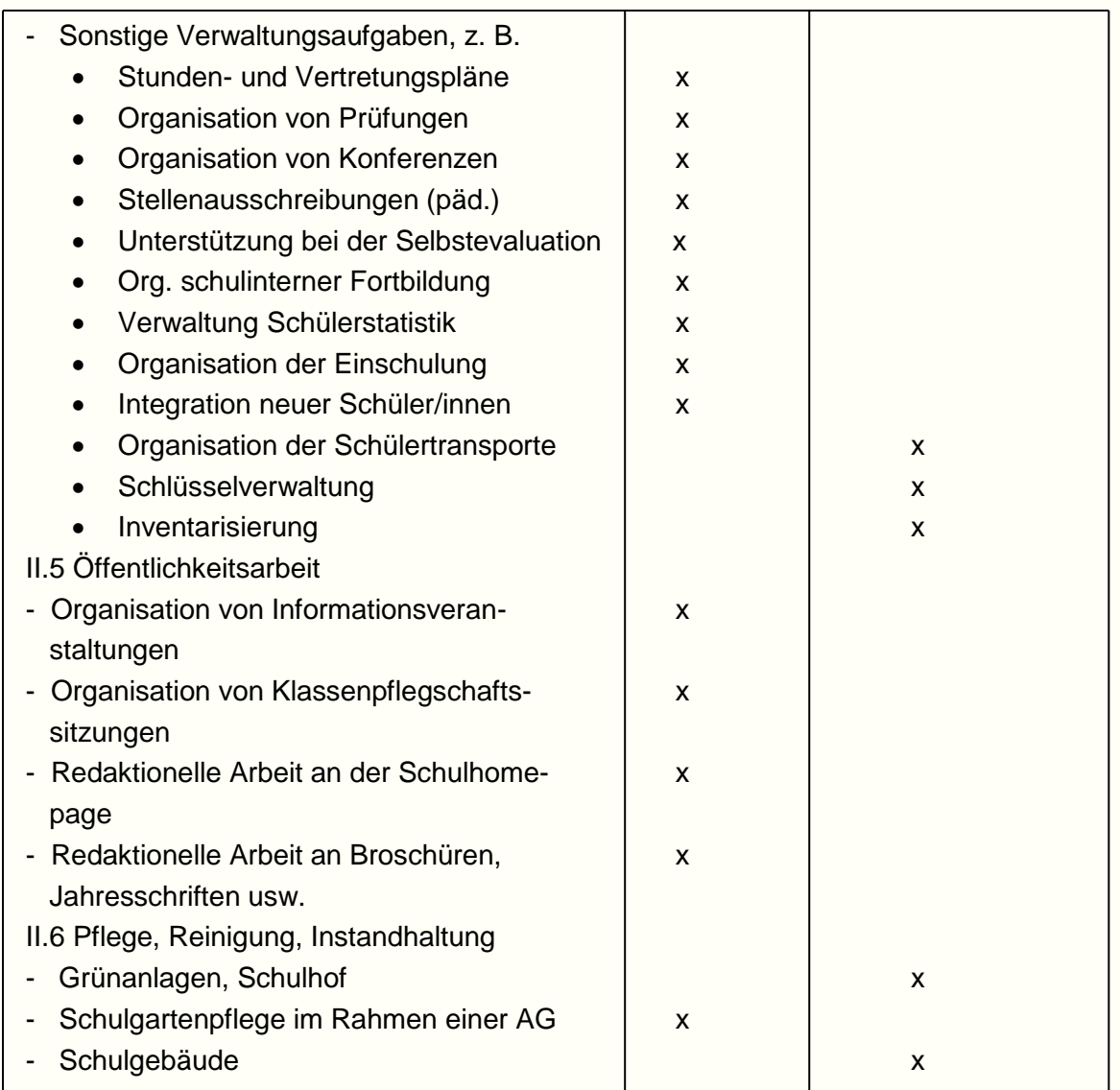

Hinweise zur Aufgabenverteilung bei der Medienentwicklungsplanung finden Sie beim Landesmedienzentrum unter folgendem Link:

<https://www.lmz-bw.de/beratung/medienentwicklungsplanung/>

#### <span id="page-12-0"></span>3.3.3 Vergabe so genannter "Ein-Euro-Jobs"

Die Beschäftigung von Personen im Rahmen sogenannter "Ein-Euro-Jobs" ist über die PAB nicht möglich, weil die hierfür von den Arbeitsagenturen bereit gestellten Mittel der Schule aufgrund ihrer Eigenschaft als nicht rechtsfähige Anstalt öffentlichen Rechts nicht überwiesen werden können.

### <span id="page-13-0"></span>**4 Verfahren**

Im Verfahren zur Beantragung der PAB spielt die Schulleitung eine zentrale Rolle. Sie wird in dieser Aufgabe von der Schulverwaltung, insbesondere den Regierungspräsidien unterstützt.

#### <span id="page-13-1"></span>**4.1 Personalplanungsgespräch**

Im Rahmen der jährlich stattfindenden Personalplanungsgespräche informiert die Schulleitung die zuständige Schulaufsichtsbehörde darüber, dass die Schule an der PAB teilnehmen möchte (Nr. 6 Abs. 1 der VwV-PAB).

Im Personalplanungsgespräch klärt die Schulleitung, ob im Hinblick auf die Bedarfssituation und die Unterrichtsversorgung die Teilnahme an der PAB sinnvoll erscheint.

#### <span id="page-13-2"></span>4.1.1 Beteiligung der Staatlichen Schulämter

Bei den Grund-, Haupt-, Werkreal-, Real-, Gemeinschaftsschulen und sonderpädagogischen Bildungs- und Beratungszentren werden die Personalplanungsgespräche bei der Personalschulrätin bzw. beim Personalschulrat des jeweiligen Staatlichen Schulamts geführt.

#### <span id="page-13-3"></span>4.1.2 Beteiligung der Regierungspräsidien

Bei den Gymnasien und beruflichen Schulen führt die zuständige Personalreferentin bzw. der zuständige Personalreferent des jeweiligen Regierungspräsidiums das Personalplanungsgespräch.

#### <span id="page-13-4"></span>**4.2 Beteiligung der schulischen Gremien, der Personalvertretung und der Beauftragten für Chancengleichheit**

Nach Nr. 6 Abs. 1 der VwV-PAB ist der Antrag auf Teilnahme an der PAB beim zuständigen Regierungspräsidium nach vorheriger Beratung in Gesamtlehrerkonferenz und Schulkonferenz schriftlich zu stellen.

#### <span id="page-13-5"></span>4.2.1 Personalrat

Der örtliche Personalrat ist gemäß § 87 Abs. 1 Nr. 1 LPVG anzuhören, da es sich um eine Personalplanung der Schule handelt.

#### <span id="page-14-0"></span>4.2.2 Beauftrage für Chancengleichheit

Die Beauftrage für Chancengleichheit ist gemäß § 20 Abs. 1 Chancengleichheitsgesetz zu beteiligen.

#### <span id="page-14-1"></span>**4.3 Antrag**

#### <span id="page-14-2"></span>4.3.1 Antragsformular

Der Antrag auf Teilnahme an der PAB für das kommende Schuljahr ist von der Schulleitung auf der Grundlage der zuvor bei der zuständigen Schulaufsichtsbehörde (dem Staatlichen Schulamt bzw. dem Regierungspräsidium) durchgeführten Personalplanungsgespräche mit dem Antragsformular PAB auf dem Dienstweg (in schriftlicher oder elektronischer Form) beim zuständigen Regierungspräsidium zu stellen (Nr. 6 Abs. 1 VwV-PAB).

Das Antragsformular wird auf der Homepage des Kultusministeriums zum Download zur Verfügung gestellt.

#### <span id="page-14-3"></span>4.3.2 Fristen

In der Regel ist der Antrag auf Teilnahme an der PAB für das kommende Schuljahr bis spätestens 30. April eines Jahres zu stellen.

Sofern im Zuge des Lehrereinstellungsverfahrens Lehrerstellen zum Unterrichtsbeginn nicht besetzt werden konnten, kann die Schulleitung die Teilnahme an der PAB bzw. die Erhöhung des Budgets bis spätestens 30. September eines Jahres beantragen (Nr. 6 Abs. 2 der VwV-PAB).

#### <span id="page-14-4"></span>**4.4 Aufgaben der Regierungspräsidien**

Die Regierungspräsidien sind zuständig für die Genehmigung der PAB an der einzelnen Schule. Dies gilt für alle Schularten. Der Antrag (schriftlich oder elektronisch) auf Teilnahme an der PAB ist folglich nach Nr. 6 Abs. 1 der VwV-PAB von der Schulleitung beim zuständigen Regierungspräsidium zu stellen. Schulleitungen der Gymnasien und beruflichen Schulen stellen den Antrag direkt beim Regierungspräsidium, Schulleitungen der Grund-, Haupt-, Werkreal-, Real-, Gemeinschaftsschulen und sonderpädagogischen Bildungs- und Beratungszentren leiten ihren Antrag auf dem Dienstweg über das zuständige Staatliche Schulamt an das Regierungspräsidium.

Bei den Regierungspräsidien ist auch die Beratung der Schulen zur PAB angesiedelt.

Im Rahmen der Antragstellung können sich Schulleitungen beim jeweils zuständigen Regierungspräsidium in Bezug auf die Teilnahme an der PAB beraten lassen. Die Beratung umfasst Hilfen z. B. bei Budgetberechnungen oder bei Fragen zur Verwendung des Budgets (vgl. Gliederungsnummer 7.1). Selbstverständlich können Anträge auf Teilnahme an der PAB auch ohne vorherige Beratung gestellt werden, jedoch nicht ohne vorheriges Personalplanungsgespräch (vgl. Gliederungsnummer 4.1)

#### <span id="page-15-0"></span>**4.5 Genehmigung**

Die Genehmigung, an der PAB teilzunehmen, wird nach Nr. 6 Abs. 3 der VwV-PAB vom zuständigen Regierungspräsidium schriftlich erteilt. Wenn dem Antrag keine wichtigen Gründe entgegenstehen, wird der Antrag genehmigt.

Sofern der Antrag auf PAB nicht möglich oder nicht sinnvoll erscheint, wird der Antrag durch das zuständige Regierungspräsidium schriftlich unter Angabe der Gründe abgelehnt. Dies ist zum Beispiel der Fall bei einer Gefährdung des Pflichtunterrichts oder bei Maßnahmen, die zu den Aufgaben des Schulträgers gehören.

Das Staatliche Schulamt wird bei den Grund-, Haupt-, Werkreal-, Real-, Gemeinschaftsschulen und sonderpädagogischen Bildungs- und Beratungszentren per Mehrfertigung vom Regierungspräsidium informiert.

Mit der Genehmigung des Antrags kann die Schulleitung die Verträge mit Unterstützung des zuständigen Regierungspräsidiums vorbereiten und dem Regierungspräsidium zum Vertragsabschluss vorlegen. Nach Abschluss des Vertrages erhalten die Schulen eine Mehrfertigung des Vertrages. (Nr. 7 der VwV-PAB).

#### <span id="page-15-1"></span>**4.6 Mittelbewirtschaftung**

Nach der Genehmigung des Antrags auf PAB kann die Schulleitung die entsprechenden Verträge vorbereiten. Wegen der Bemessung des Budgets wird auf Gliederungsnummer 2.1 verwiesen.

Das Budget ist nach Nr. 8 Satz 2 VwV-PAB verbindlich und verlässlich. Das bedeutet, dass die Schulleitung keine nachträgliche Erhöhung oder Verringerung des Budgets verlangen kann. Andererseits kann die Schulleitung darauf vertrauen, dass das genehmigte Budget vom Regierungspräsidium nicht nachträglich verringert wird.

Die Schulleitung ist dafür verantwortlich, dass das Budget nicht überschritten wird. Wegen der Budgetüberwachung wird auf Gliederungsnummer 6.1 und 6.2 verwiesen.

#### <span id="page-16-0"></span>**4.7 Grafische Darstellung der Verfahrensschritte**

# **Grafische Darstellung der Verfahrensschritte**

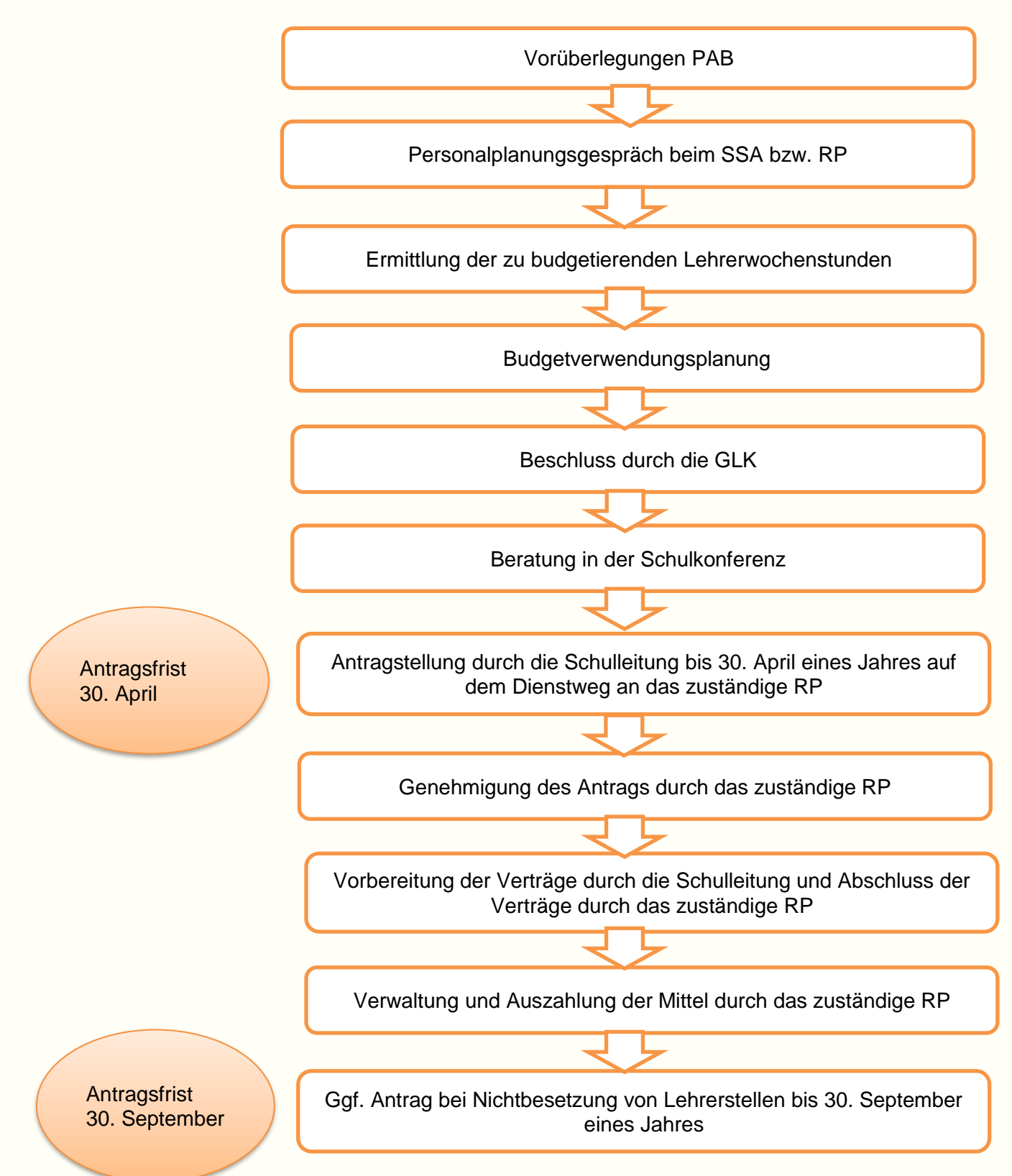

## <span id="page-17-0"></span>**5 Verträge**

Die Verträge werden von den Regierungspräsidien geschlossen, die Schulleitungen bereiten die Verträge vor, daher ist es wichtig, dass sie ausreichende Informationen rund um die Vertragsgestaltung haben, wie z. B. welche Vertragstypen möglich sind und welcher Personenkreis für eine Tätigkeit im Rahmen der PAB in Frage kommt. Daher wird nachfolgend ein kurzer Überblick über die verschiedenen Vertragstypen gegeben. Details zu den Verträgen sowie Formulare etc. sind im Anhang "Verträge" zu dieser Handreichung enthalten.

#### <span id="page-17-1"></span>**5.1 Vertragstypen und deren Abgrenzung**

#### <span id="page-17-2"></span>5.1.1 Arbeitsvertrag

Ein Arbeitsvertrag wird geschlossen, wenn gegen Vergütung eine Arbeitsleistung erbracht werden soll. Arbeitnehmerin oder Arbeitnehmer ist, wer aufgrund eines privatrechtlichen Vertrags über entgeltliche Dienste für einen anderen in persönlicher Abhängigkeit, d. h. weisungsabhängig tätig ist. Eine persönliche Abhängigkeit kann dann angenommen werden, wenn die Tätigkeit in fachlicher, zeitlicher, örtlicher und organisatorischer Hinsicht fremdbestimmt ist, wobei die genannten Merkmale jeweils unterschiedlich stark ausgeprägt sein können. Das ist typischerweise bei der Beschäftigung von Personen der Fall, die nicht freiberuflich im lehrenden Bereich tätig sind.

Sollen Personen im Pflichtunterricht eingesetzt werden, kommt regelmäßig nur ein Arbeitsvertrag in Betracht. Die Eingliederung in den Dienstbetrieb der Schule und das Erfordernis der Weisungsbefugnis durch die Schulleitung lassen keinen anderen Vertragstyp zu.

#### <span id="page-17-3"></span>5.1.2 Werk- und Dienstvertrag

Gegenstand des Werkvertrages ist die entgeltliche Herstellung und Erschaffung eines Werkes. Das bedeutet, dass ein konkretes Arbeitsergebnis geschuldet wird (z. B. Reparatur, Entwurf eines Logos). Im Rahmen eines Dienstvertrages wird lediglich die Dienstleistung als solche, nicht jedoch ein konkreter Erfolg geschuldet (z. B. Beratung, Betreuung).

Die Unterscheidung zwischen Werk- und Dienstvertrag ist erforderlich, weil die beiden Vertragstypen rechtlich unterschiedlich behandelt werden. Von besonderer Bedeutung ist hierbei die im Rahmen des Werkvertrages erforderliche Abnahme des Werkes, an welche bestimmte Rechtsfolgen, insbesondere die Fälligkeit der Vergütung und die Gewährleistung bei Mängeln, gekoppelt sind.

#### <span id="page-18-0"></span>**5.2 Erweitertes polizeiliches Führungszeugnis**

#### Für alle Vertragstypen gilt:

Vor Aufnahme der Tätigkeit im Rahmen der PAB müssen alle Personen, die an der Schule tätig werden wollen und in Ausübung ihrer Tätigkeit regelmäßig in Kontakt mit Schülerinnen und/oder Schülern kommen könnten, der Schulleitung ein aktuelles erweitertes Führungszeugnis vorlegen. Die Einsichtnahme ist von der Schulleitung mit Datum und Ergebnis zu dokumentieren. Die Schulleitung ist dabei zur Verschwiegenheit verpflichtet. Nach längstens fünf Jahren ist die Vorlage eines aktualisierten erweiterten Führungszeugnisses erforderlich. **Enthält das erweiterte Führungszeugnis Einträge in Übereinstimmung mit den §§ des Strafgesetzbuches, die im § 72a SGB VIII genannt sind, verbietet sich eine Einstellung im Rahmen der PAB.** Ein Merkblatt zur Vorlage eines polizeilichen Führungszeugnisses sowie ein Formular zur Beantragung eines erweiterten polizeilichen Führungszeugnisses stellen die Regierungspräsidien auf ihren Homepages zur Verfügung.

#### <span id="page-18-1"></span>**6 Budget**

#### <span id="page-18-2"></span>**6.1 Auszahlung des Budgets**

Die Auszahlung der vereinbarten Vergütung veranlasst die Schulleitung über das Regierungspräsidium nach Prüfung der erbrachten Leistung zu gegebener Zeit anhand einer Auszahlungsanordnung. Ein Muster wird vom örtlich zuständigen Regierungspräsidium zur Verfügung gestellt und kann ggf. von dessen Homepage heruntergeladen werden. Mit Hilfe der von der Schule einzutragenden Finanzstellennummer und der Dienststellenschlüsselnummer ist eine Schule im Zusammenhang mit der PAB eindeutig zu identifizieren. Die Finanzstellennummer wird der Schule mit dem ersten Budgetbescheid mitgeteilt.

#### <span id="page-18-3"></span>**6.2 Budgetüberwachung**

Nach Nr. 8 der VwV-PAB ist die Schulleitung dafür verantwortlich, dass das der Schule zugewiesene Budget nicht überschritten wird. Für die Schulleitung bedeutet dies, dass sie keine vertraglichen Verbindlichkeiten anbahnen darf, die das bereitgestellte Budget übersteigen. Hieraus ergibt sich wiederum die Notwendigkeit, vorab die Ausgaben zu kalkulieren, die aus den geplanten Vertragsverhältnissen zu erwarten sind und sie mit den verfügbaren Mitteln zu vergleichen.

Bei der Ausgabenkalkulation sind bei Arbeitsverträgen die Arbeitgeberanteile an der Sozialversicherung zu addieren. Nachstehend beispielhaft die Sätze ab dem 01.01.2020 (die jeweils gültigen Sätze sind von der Schulleitung, unter Berücksichtigung der individuellen Versicherungsbeiträge des Arbeitnehmers zu ermitteln):

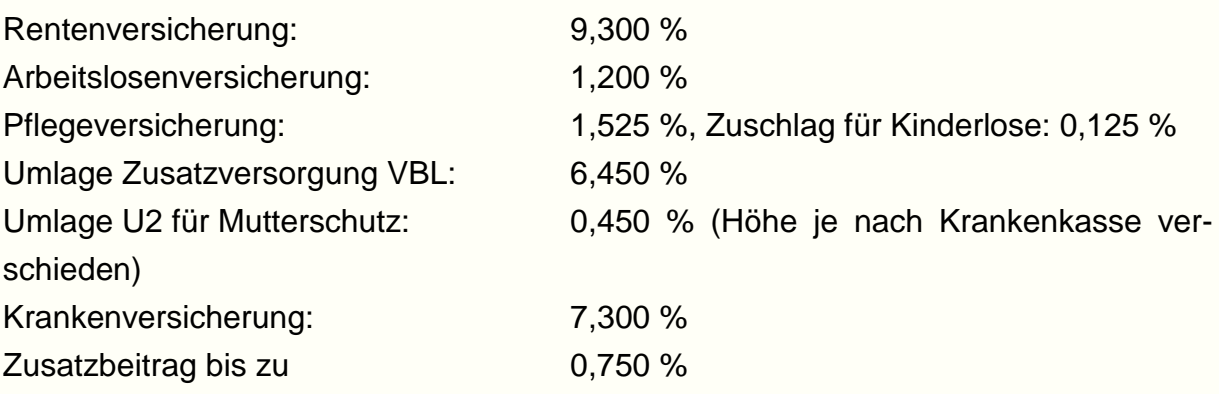

Die Arbeitszeit einer vollbeschäftigten Nichtlehrkraft beträgt nach dem TV-L 39,5 Wochenstunden. Bei Arbeitsverträgen ist zu berücksichtigen, dass eine eventuelle Jahressonderzahlung (§ 20 TV-L) noch zugerechnet werden muss.

#### Sonstige Arbeits-, Dienst- oder Werkverträge, Sachausgaben

Bei Personalausgaben im Rahmen der 450-Euro-Jobs und Sachausgaben aus Dienstund Werkverträgen in die Gesamtkalkulation ist zu beachten, dass auch bei den 450- Euro-Jobs neben dem Entgelt zusätzlich Lohnnebenkosten für den Arbeitgeber anfallen, die abhängig von verschiedenen Faktoren (z. B. Rentenversicherungspflicht usw.) unterschiedlich hoch ausfallen, wobei die Regierungspräsidien zum jeweiligen individuellen Fall beraten können.

Die jeweils gültige Entgelttabelle für Lehrkräfte und Nichtlehrkräfte kann über die Homepage des Landesamts für Besoldung und Versorgung abgerufen werden.

#### <span id="page-19-0"></span>**6.3 Budgetübertragung**

Soweit am Ende des zugewiesenen Schuljahres (Budgetierungszeitraum) Budgetmittel nicht vollständig aufgebraucht sind, gilt:

- Nimmt die Schule im unmittelbar folgenden Schuljahr wieder an der PAB teil, können die Budgetreste in das neue Schuljahr übertragen werden.
- Nimmt die Schule im unmittelbar folgenden Schuljahr nicht an der PAB teil, fallen die Budgetreste dem Landeshaushalt anheim.

# <span id="page-20-0"></span>**7 Welche Unterstützung gibt es?**

#### <span id="page-20-1"></span>**7.1 Beratung durch die Regierungspräsidien**

Die Beratung der Schulen erfolgt durch das zuständige Regierungspräsidium.

Beispielhafte Aufzählung von Fragen im Zusammenhang mit der PAB:

- Beantragung der PAB
- Verträge (Vorbereitung, Änderung)
- Eingruppierung und Stufenzuordnung
- Mittelverwendung (Landesaufgaben)
- Mittelüberwachung

Die Regierungspräsidien erteilen auch Auskünfte im Zusammenhang mit dem Umfang freier, budgetierbarer Stellen, mit der Genehmigung des Antrags und mit der Abwicklung von Verträgen.

Die Ansprechpartnerinnen und Ansprechpartner in den jeweiligen Regierungspräsidien finden Sie auf der Homepage des Kultusministeriums.

Es wird den Schulleitungen empfohlen, sich bereits frühzeitig vor der Antragstellung beim örtlich zuständigen Regierungspräsidium in Bezug auf die Teilnahme an der Personalausgabenbudgetierung beraten zu lassen.

#### <span id="page-20-2"></span>**7.2 Rechtsvorschriften**

Die einschlägigen Rechtsvorschriften (TV-L, TV EntgO-L, Landeshaushaltsordnung (LHO) sowie die Verwaltungsvorschrift zur LHO können im Intranet über den Landesinformationsdienst (LVN-id) der Landesverwaltung aufgerufen werden. Weitere Rechtsvorschriften sind [auf](http://auf/) den Homepages des Kultusministeriums und der Regierungspräsidien zu finden.

#### <span id="page-20-3"></span>**7.3 Internetangebot der Regierungspräsidien**

Auf der Homepage des örtlich zuständigen Regierungspräsidiums werden Unterlagen zur PAB, wie zum Beispiel das Antragsformular, zum Download zur Verfügung gestellt.